### **Problema 1. 6 puntos.**

Una empresa dispone de la red de la figura. Una VPN conecta la sede central de la izquierda con las dos sedes remotas de la derecha a través de dos túneles en Internet entre los routers R4 y R5 y entre R4 y R6. Las direcciones de los extremos del túnel son 201.0.44.1/30, 201.0.45.1/30 y 201.0.46.1/30. La sede remota que corresponde al router R5 tiene asignado un rango de direcciones publicas 80.40.20.0/25.

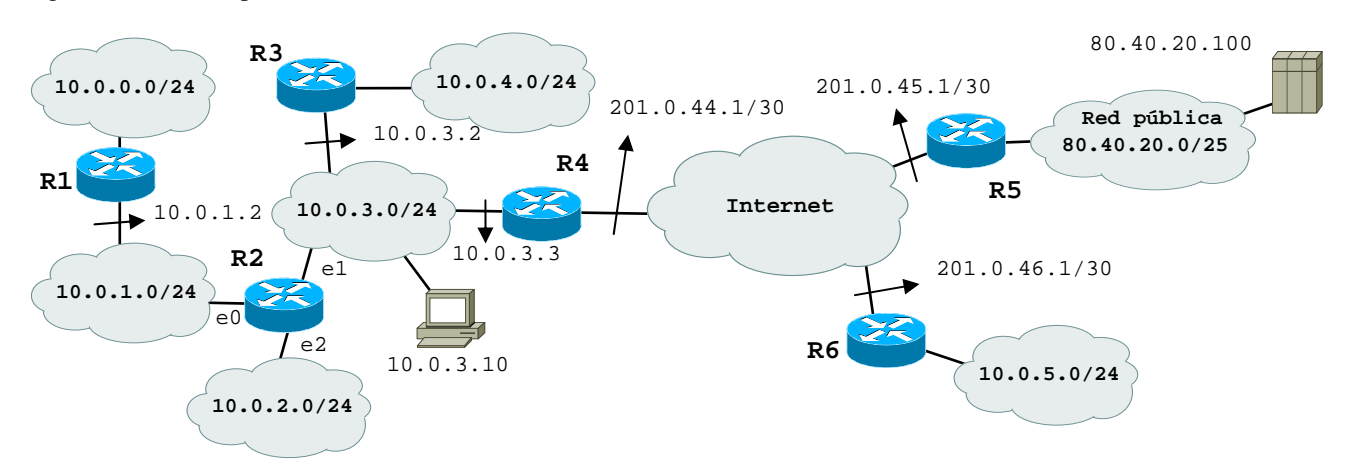

# **1) 10 minutos, 2 puntos**

Sabiendo que en la red pública de la sede remota se quieren configurar 5 redes diferentes con estos requisitos:

- 3 redes, cada una con un mínimo de 25 direcciones IP
- 2 redes, cada una con un mínimo de 10 direcciones IP
- Determinar un direccionamiento valido.

### **2) 8 minutos, 1 punto**

Sabiendo que se ha activado RIPv2 en todos los routers, determinar la tabla de encaminamiento del **router R2**. En la tabla indicar las columnas IP destino, mascara, Gateway, interfaz y métrica. La red pública indicarla simplemente como 80.40.20.0/25.

## **3) 20 minutos, 3 puntos**

El PC 10.0.3.10 se conecta al servidor 80.40.20.100 para bajarse una página web. La conexión se establece con estos parámetros:

- el tiempo de propagación entre cliente y servidor es de 50 ms (RTT de 100 ms);
- el tamaño del buffer de recepción del PC es de 8192 bytes, el tamaño de los otros buffers se aproxima a infinito
- el MSS es de 512 bytes

#### Se pide

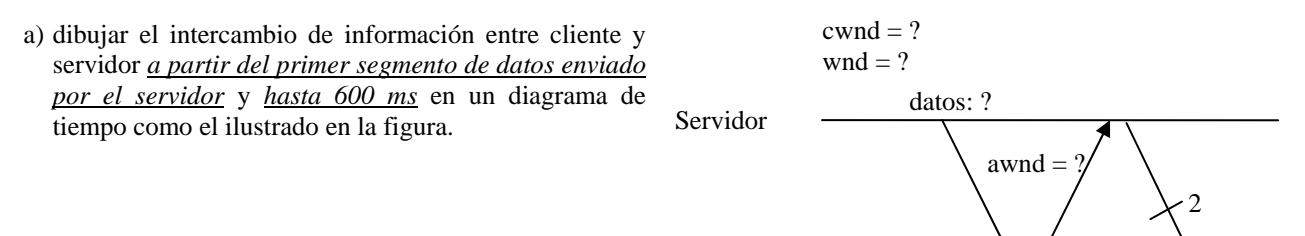

b) Determinar la velocidad efectiva de la transmisión una vez alcanzado un régimen estacionario. Suponer la velocidad de los enlaces infinitamente grande.

Cliente

c) Suponer que, una vez alcanzado el régimen estacionario, hay una perdida. Dibujar la evolución de la ventana de transmisión, de congestión, anunciada y el umbral ssthresh en un grafico en función de los round-trip time (RTT) como el ilustrado en la figura. Considerar el RTO igual a dos veces el RTT.

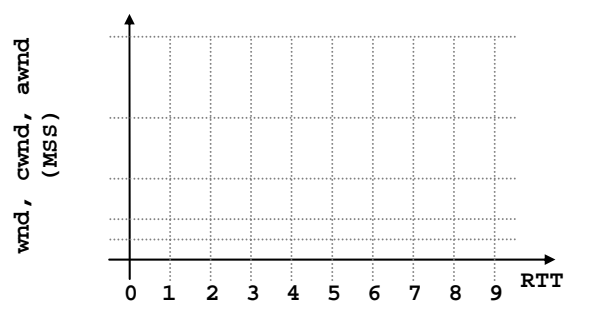

ack: ?

t

# **Resolución.**

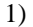

25 hosts + 1 interfaces routers + dirección de red + dirección de broadcast = 28 IPs La mínima potencia de dos superior/igual a 28 es  $2^5 = 32$ 

 $\Rightarrow$  se necesitan por lo menos 5 bits para el hostID.

10 hosts + 1 interfaces routers + dirección de red + dirección de broadcast = 13 IPs La mínima potencia de dos superior/igual a 13 es  $2^4$  = 16  $\Rightarrow$  se necesitan por lo menos 4 bits para el hostID.

5 redes publicas

La mínima potencia de dos superior/igual a 5 es  $2^3 = 8$ 

 $\Rightarrow$  se necesitan por lo menos 3 bits para el subnetID.

Sumando los bits del hostID de las redes que más necesitan (5) con los bits del subnetID necesitamos en total  $3 + 5 = 8$  bits

Pero la máscara del rango inicial es de 25, solo hay 7 bits disponibles para el subnetID y el hostID. Hay que usar mascaras variables.

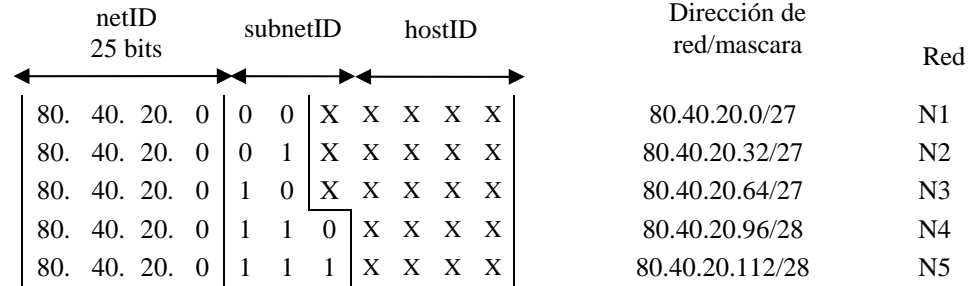

2)

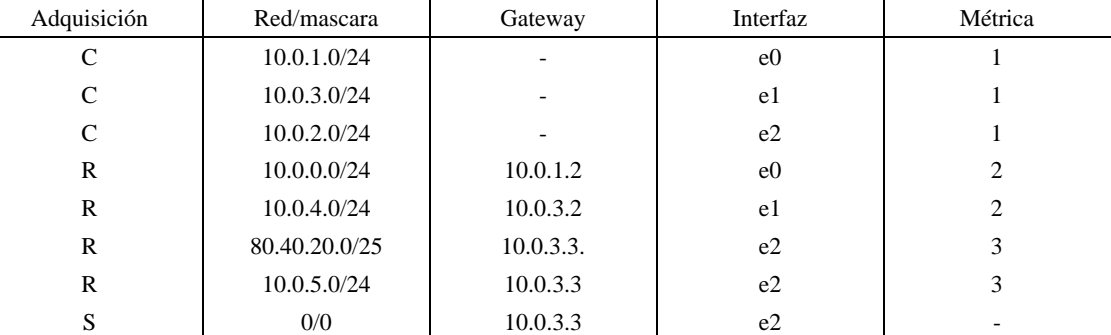

a) awnd = buffer  $RX / MSS = 8192$  bytes  $/ 512$  bytes = 16 MSS

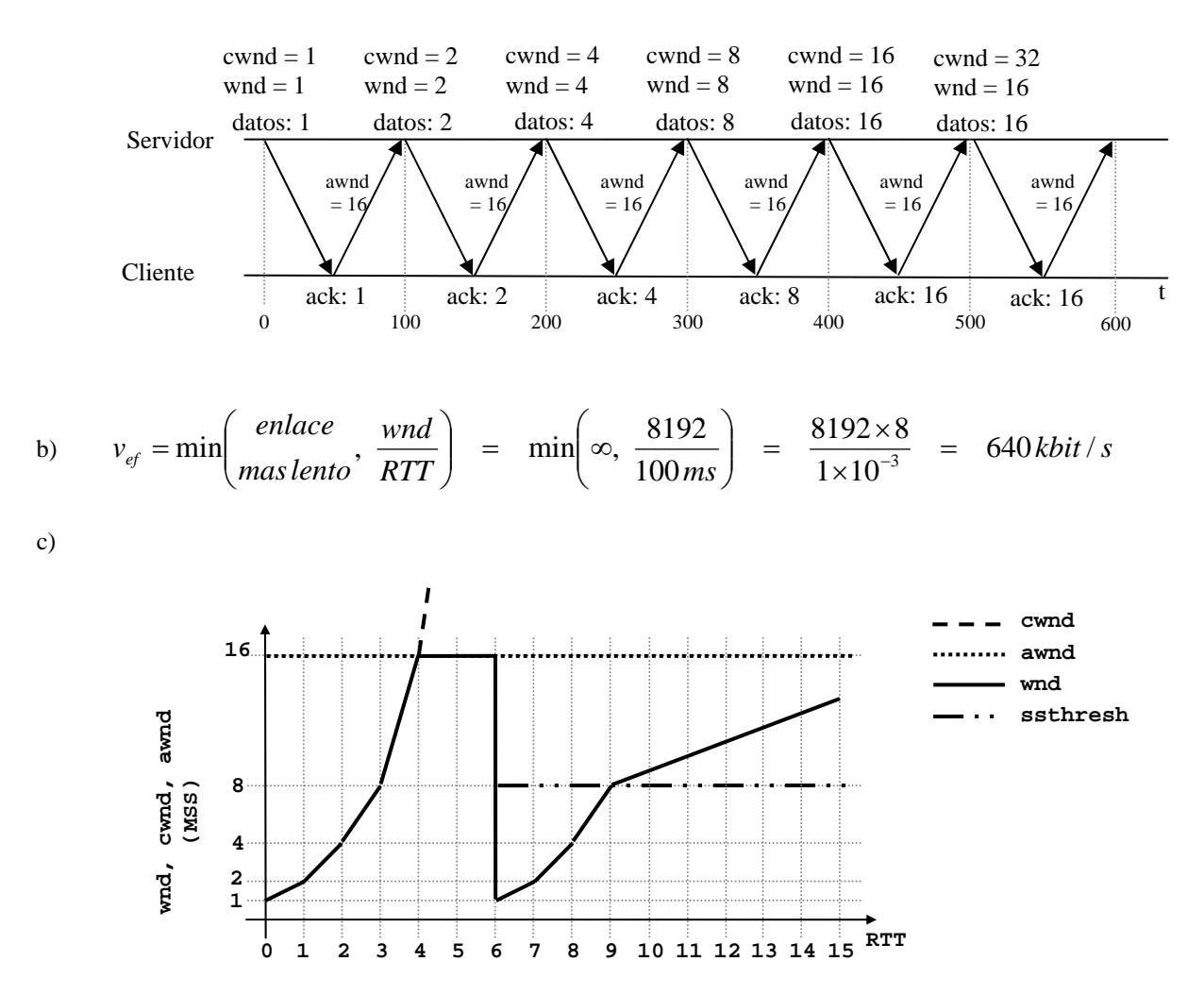

sshtresh = max( wnd / 2, 2 ) = max(  $16 / 2$ , 2) = 8 MSS